Complete this form **ONLY** if you will be a resident of CISD within a maximum of 8 weeks from enrollment. A resident is defined as a person occupying the residence within the District.

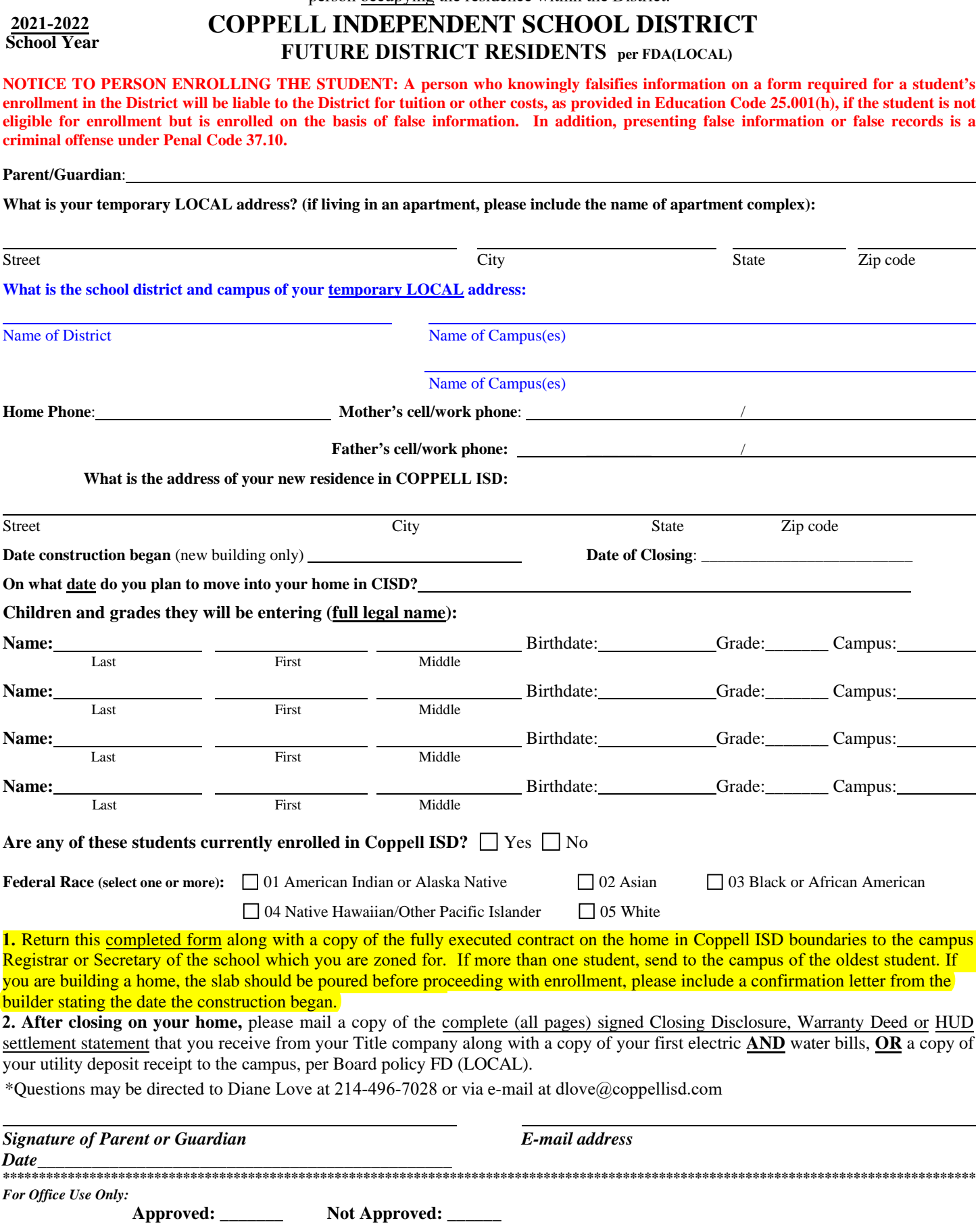